## Package 'pogos'

October 16, 2019

Title PharmacOGenomics Ontology Support Description Provide simple utilities for querying bhklab PharmacoDB, modeling API outputs, and integrating to cell and compound ontologies. Version 1.4.0 Author Vince Carey <stvjc@channing.harvard.edu> Suggests knitr, DT, ontologyPlot, testthat Imports methods, S4Vectors, utils, shiny, ontoProc, ggplot2, graphics **Depends** R ( $>= 3.5.0$ ), rjson ( $>= 0.2.15$ ), httr ( $>= 1.3.1$ ) Maintainer VJ Carey <stvjc@channing.harvard.edu> License Artistic-2.0 LazyLoad yes LazyData yes biocViews Pharmacogenomics, PooledScreens, ImmunoOncology RoxygenNote 6.0.1.9000 VignetteBuilder knitr git\_url https://git.bioconductor.org/packages/pogos git\_branch RELEASE\_3\_9 git\_last\_commit c3cdbfd git\_last\_commit\_date 2019-05-02 Date/Publication 2019-10-15

### R topics documented:

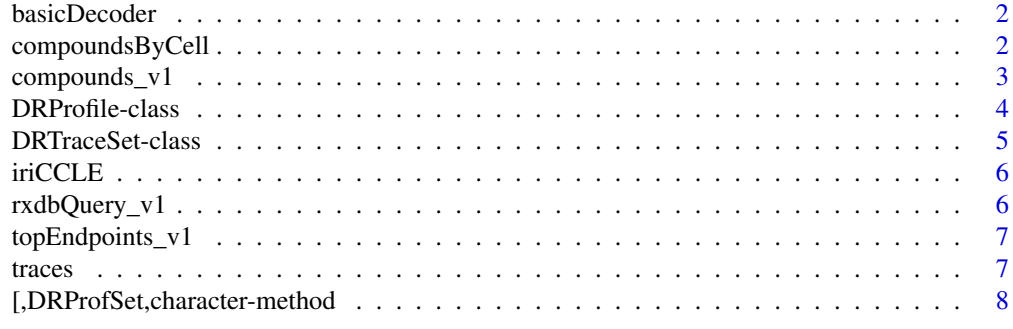

**Index** [9](#page-8-0)

<span id="page-1-0"></span>

convert binary output of GET()\$content to list

#### Usage

basicDecoder(x)

#### Arguments

 $x$  string suitable for input to GET as  $GET(x)$ 

#### Value

output of fromJSON, typically a list

#### Examples

```
cl = basicDecoder('https://pharmacodb.pmgenomics.ca/api/v1/cell_lines')
unlist(cl)
```
compoundsByCell *initial version of compound browser over pharmacoDb cells*

#### Description

initial version of compound browser over pharmacoDb cells

#### Usage

compoundsByCell()

#### Value

only used for side effect of running shiny app

#### Note

Simple shiny app demonstrating coverage of PharmacoDb compounds by CHEBI. If a cell line selected is not present in selected dataset, the app will wait for a compatible selection to be made.

```
if (!requireNamespace("shiny")) stop("install shiny to use compoundsByCell")
```

```
if (interactive()) print(compoundsByCell())
```
<span id="page-2-0"></span>

compounds\_v1: serialization of compounds info from PharmacoDb v1

#### Usage

```
compounds_v1
```
tissues\_v1

cell\_lines\_v1

datasets\_v1

CCLE\_drts

#### Format

S4Vectors DataFrame instance

#### Source

PharmacoDb Sept 2017 PharmacoDb Sept 2017 PharmacoDb Sept 2017 PharmacoDb Sept 2017 PharmacoDb April 2018

```
data(compounds_v1)
head(compounds_v1)
data(tissues_v1)
head(tissues_v1)
data(cell_lines_v1)
head(cell_lines_v1)
data(datasets_v1)
head(datasets_v1)
data(CCLE_drts)
CCLE_drts
```
<span id="page-3-0"></span>

DRProfSet is a class for managing dose-response information about cell lines from a pharmacogenomics dataset

getDrugs extracts drug list

DRProfSet manages all data from a given cell line from a pharmacogenomics source

#### Usage

```
getDrugs(x)
DRProfSet(cell_line = "MCF7", dataset = "CCLE")
## S4 method for signature 'DRProfSet,missing'
plot(x, y, ...)
```
#### Arguments

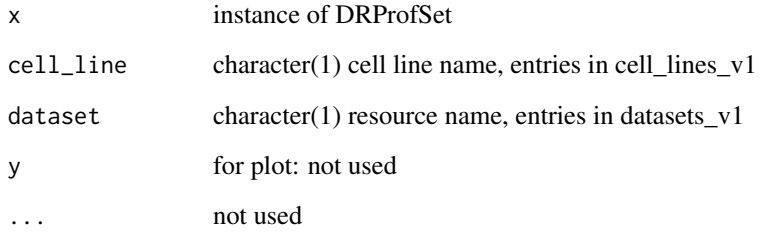

#### Value

getDrugs: character vector

instance of DRProfSet

```
if (interactive()) trs = DRTraceSet() else trs = iriCCLE()
ps = traces(trs)[[1]]ps
getDrugs(ps)
if (interactive()) DRProfSet()
```
<span id="page-4-0"></span>

DRTraceSet class manages dose-response information for a single cell line, multiple drugs

DRTraceSet constructor for multiple cell lines, single drug, single dataset

#### Usage

```
## S4 method for signature 'DRTraceSet,missing'
plot(x, y, ...)DRTraceSet(cell_lines = c("SK-ES-1", "TC-71", "MHH-ES-1", "HCC-56",
  "SK-HEP-1"), drug = "Irinotecan", dataset = "CCLE")
```
#### Arguments

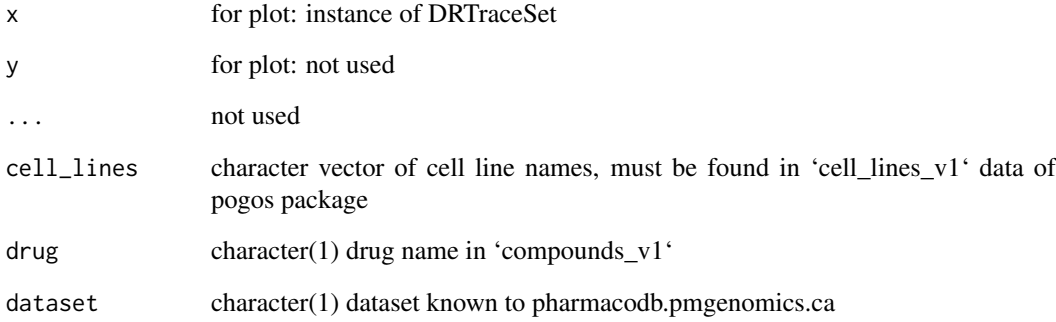

#### Value

instance of DRTraceSet

#### Note

Will query pharmacodb for relevant dose-response information

#### Examples

DRTraceSet()

<span id="page-5-0"></span>

obtain an example trace set stored locally, for irinotecan and selected cell lines

#### Usage

iriCCLE()

#### Value

an instance of DRTraceSet

#### Examples

```
iri = iriCCLE()
iri
plot(iri)
```
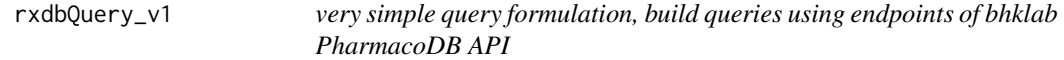

#### Description

very simple query formulation, build queries using endpoints of bhklab PharmacoDB API

#### Usage

```
rxdbQuery_v1(..., url = "https://pharmacodb.pmgenomics.ca/api/v1/",
 decoder = basicDecoder)
```
#### Arguments

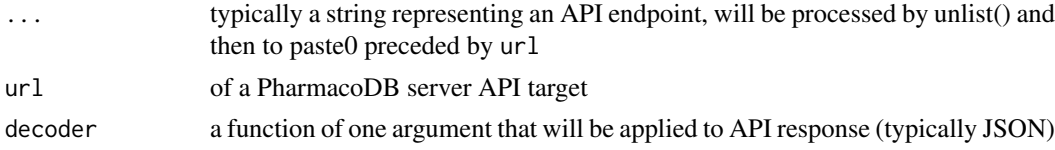

#### Value

typically a list, dependent on decoder parameter

```
qout = rxdbQuery_v1('cell_lines') # yields 30; append '?all=true' to retrieve all
unlist(lapply(qout, function(x) x[[2]]))
```
<span id="page-6-0"></span>topEndpoints\_v1 *enumerate top level endpoint terms for bhklab PharmacoDB API*

#### Description

enumerate top level endpoint terms for bhklab PharmacoDB API

#### Usage

```
topEndpoints_v1()
```
#### Value

a character vector of available endpoints

#### Examples

topEndpoints\_v1()

traces *trace extractor*

#### Description

trace extractor

#### Usage

traces(x)

#### Arguments

x instance of DRTraceSet

#### Value

a list of DRProfile instances

#### Examples

iri = iriCCLE() str(traces(iri)[[1]])

```
[,DRProfSet,character-method
```
*subscripting on DRProfSet extracts a profile for a single drug whose name constitutes the index*

#### Description

subscripting on DRProfSet extracts a profile for a single drug whose name constitutes the index

#### Usage

```
## S4 method for signature 'DRProfSet,character'
x[i, j, ..., drop = TRUE]
```
#### Arguments

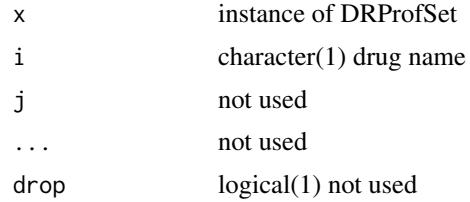

#### Value

a DRProfSet instance restricted to experiments involving the selected drug

# <span id="page-8-0"></span>Index

∗Topic datasets compounds\_v1, [3](#page-2-0) [, DRProfSet, character-method, [8](#page-7-0)

basicDecoder, [2](#page-1-0)

CCLE\_drts *(*compounds\_v1*)*, [3](#page-2-0) cell\_lines\_v1 *(*compounds\_v1*)*, [3](#page-2-0) compounds\_v1, [3](#page-2-0) compoundsByCell, [2](#page-1-0)

```
datasets_v1 (compounds_v1), 3
DRProfile-class, 4
DRProfSet (DRProfile-class), 4
DRProfSet-class (DRProfile-class), 4
DRTraceSet (DRTraceSet-class), 5
DRTraceSet-class, 5
```
getDrugs *(*DRProfile-class*)*, [4](#page-3-0) getDrugs,DRProfSet-method *(*DRProfile-class*)*, [4](#page-3-0)

iriCCLE, [6](#page-5-0)

plot,DRProfSet,missing-method *(*DRProfile-class*)*, [4](#page-3-0) plot,DRTraceSet,missing-method *(*DRTraceSet-class*)*, [5](#page-4-0)

rxdbQuery\_v1, [6](#page-5-0)

tissues\_v1 *(*compounds\_v1*)*, [3](#page-2-0) topEndpoints\_v1, [7](#page-6-0) traces, [7](#page-6-0)